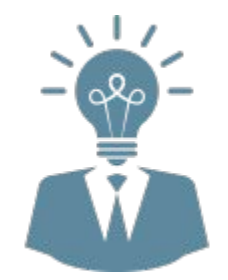

# Как Построить Бизнес через Интернет

в ЛЮБОМ проекте или компании?

### Миф №1: Бизнес без вложений

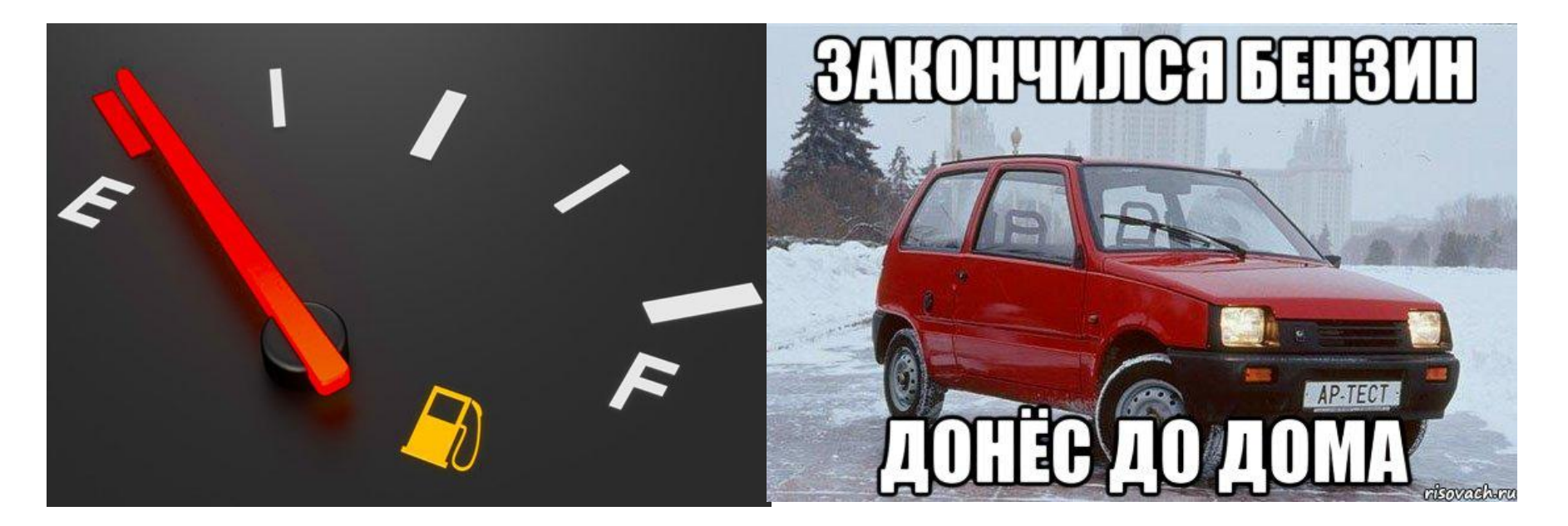

# Миф №2: Пассивный доход

- **1) Деньги**
- **2) Время**
- **3) Партнеры**
- **4) Дубликация**

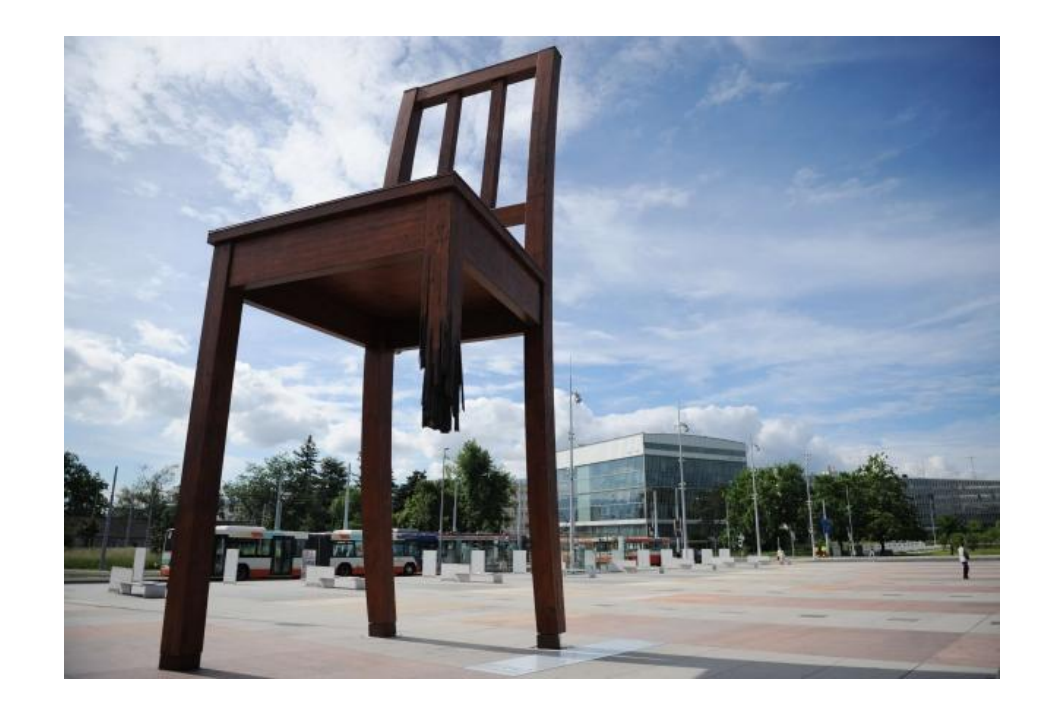

#### Миф №3: Множественные источники дохода

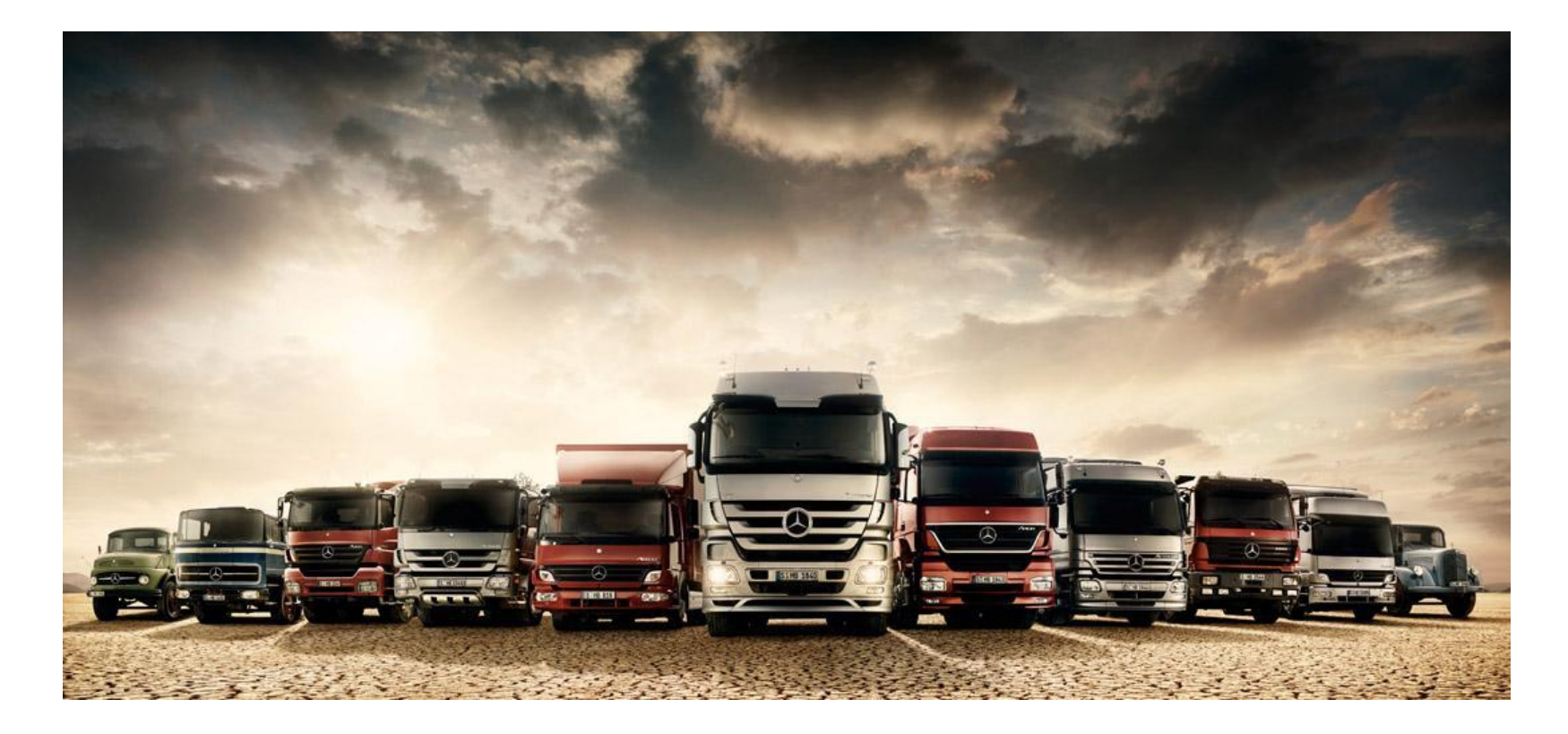

## Квадрант Бизнеса

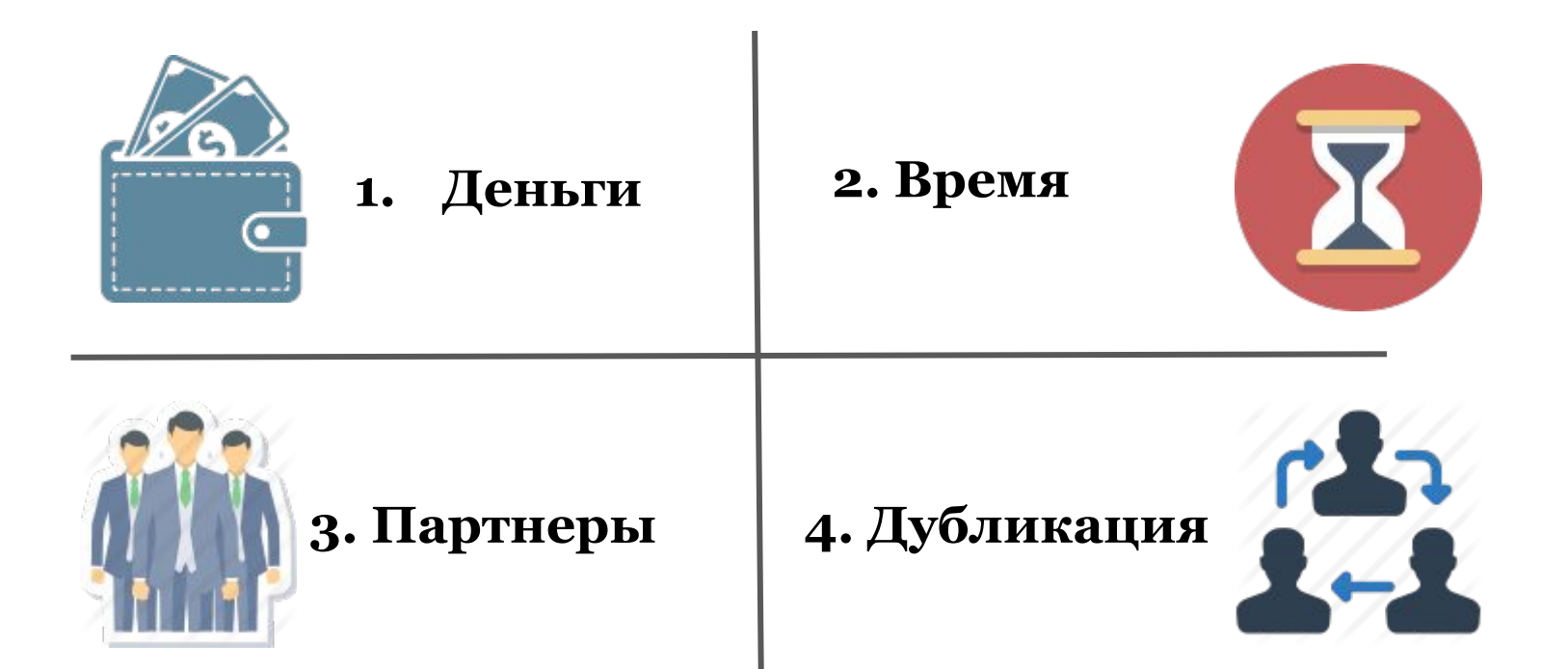

# Как построить бизнес в любой компании?

С помощью социальной сети **GetPaidBTC**?

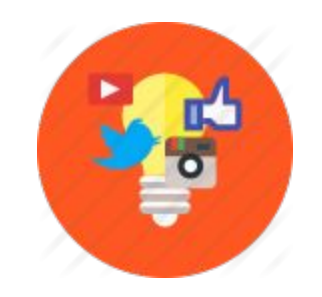

# Пошаговый план действий

- 1) Зарегистрируйся в 1 клик через Facebook или ВКонтакте
- 2) Получи бонус \$1 сразу после регистрации
- **3) Купи** криптовалюту PMCoins в разделе Обмен валют
- 4) Добавь Ютуб видео о своей компании или проекте в разделе Видеомаркетинг всего за 1РМС
- 5) Поделись своей личной ссылкой на это видео на сайте у себя на стене BK, Facebook, Twitter, Google+ нажав 1 кнопку
- 6) Каждый раз после того, как при просмотре твоего видео регистрируется новый кандидат, получай уведомление на почту со ссылкой на его

#### Только заинтересованные кандидаты

Связывайся с КАЖДЫМ кандидатом через личное сообщение в ВКонтакте или Facebook

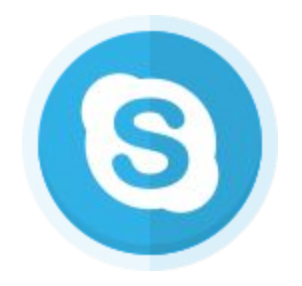

Цель контакта - ДОГОВОРИТЬСЯ о рандеву в скайпе!

# Закон Парето в Бизнесе

Статистика говорит о том, что:

1) Только 20 из 100 кандидатов заинтересуются твоим предложением

2) Только 5 из 20 кандидатов начнут бизнес в твоей команде

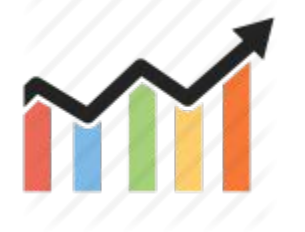

Вывод: чем больше кандидатов, тем больше партнеров!

Чем больше партнеров, тем больше **ТВОЙ ЧЕК!** 

# Ежемесячная активность = Пассивный доход

Сколько раз нужно заправлять автомобиль, чтобы ездить?

Сколько раз нужно платить за проезд на работу в маршрутке?

Сколько раз в день нужно кушать еду, которую нужно сперва купить?

Сколько раз в месяц ты хотел бы ПОЛУЧАТЬ доход?

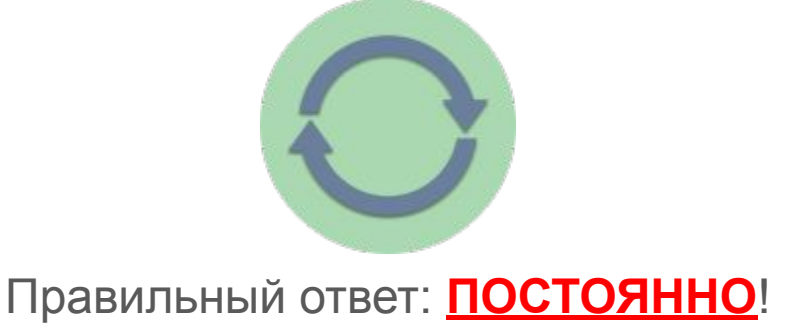

#### Дубликация - самое слабое звено?

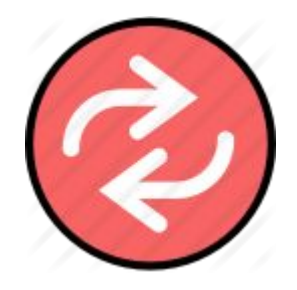

#### Просто КОНТРОЛИРУЙ, что ВСЕ твои партнеры

СЛЕДУЮТ шагам этой простой инструкции!